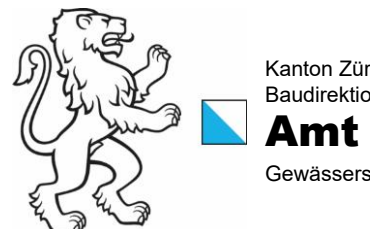

Kanton Zürich Baudirektion Amt für Abfall, Wasser, Energie und Luft Gewässerschutz

Arbeitshilfe SE 3.3 (Stand: Juli 2024)

## Gesuch zur gewässerschutzrechtlichen Bewilligung von Gülle-, Mist- oder Abwassergruben

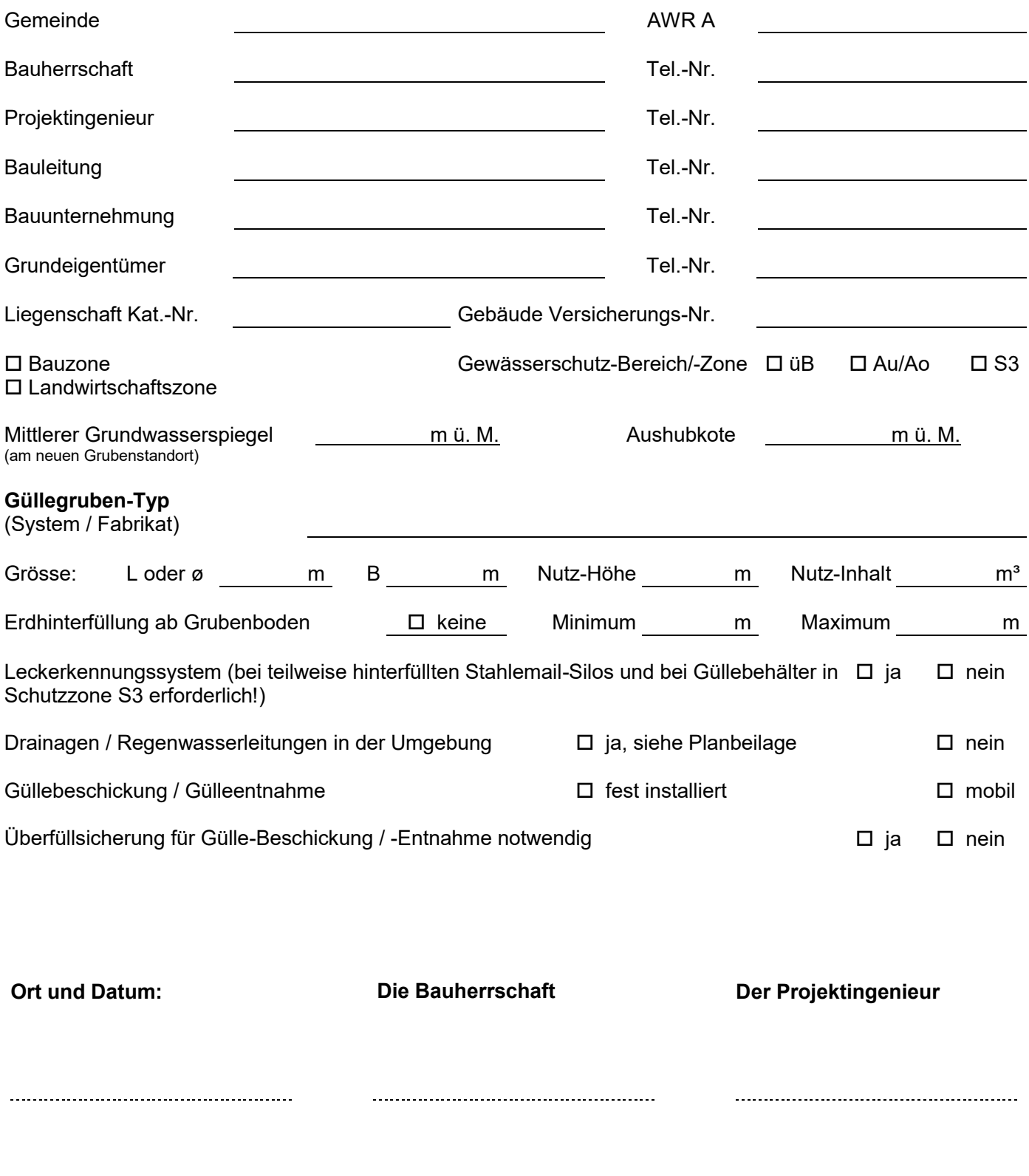

Hinweis zum Ausfüllen Alle Eingaben zurücksetzen Drucken

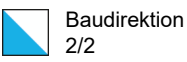

Das Gesuch ist mit folgenden Beilagen der **Gemeinde** einzureichen.

Beilagen: ( = obligatorische Eingabeunterlage, **!** = erforderlich falls Projektbestandteil)

- Katasterplan 1:250 oder 1:500 mit in roter Farbe eingezeichnetem Neubauvorhaben, bestehende Bauten und Anlagen beschriften!
- Entwässerungspläne 1:100 oder 1:200 mit detaillierten Angaben / Bezeichnungen aller Abwasserleitungen und Schächte und Hofdüngerlageranlagen sowie Angaben über die Gefällsverhältnisse und Nutzungsweise von Plätzen und deren Ausführung wie z.B. Kies- oder Schwarzbelag bzw. Beton etc., Neubauvorhaben mit roter Farbe kennzeichnen!
- Schalungspläne inkl. Angabe der Art und Weise der Ausführung von Entnahme-/ Beschickungsleitungen
- Armierungspläne mit Eisenlisten
- Statische Berechnung
- **!** Plan / Ausführungsdetail der Leckererkennung
- **!** Beschickungs- und Entnahmeleitungen von Güllegruben mit Beschrieb der Überfüllsicherungsanlage